How Do I Clean Up My [Startup](http://docs.inmanuals.com/get.php?q=How Do I Clean Up My Startup Disc On My Mac) Disc On My Mac >[>>>CLICK](http://docs.inmanuals.com/get.php?q=How Do I Clean Up My Startup Disc On My Mac) HERE<<<

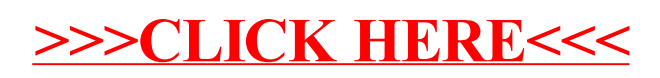